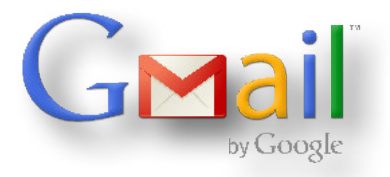

## Gmail E-Mail Konto in 3 einfachen Schritten einrichten.

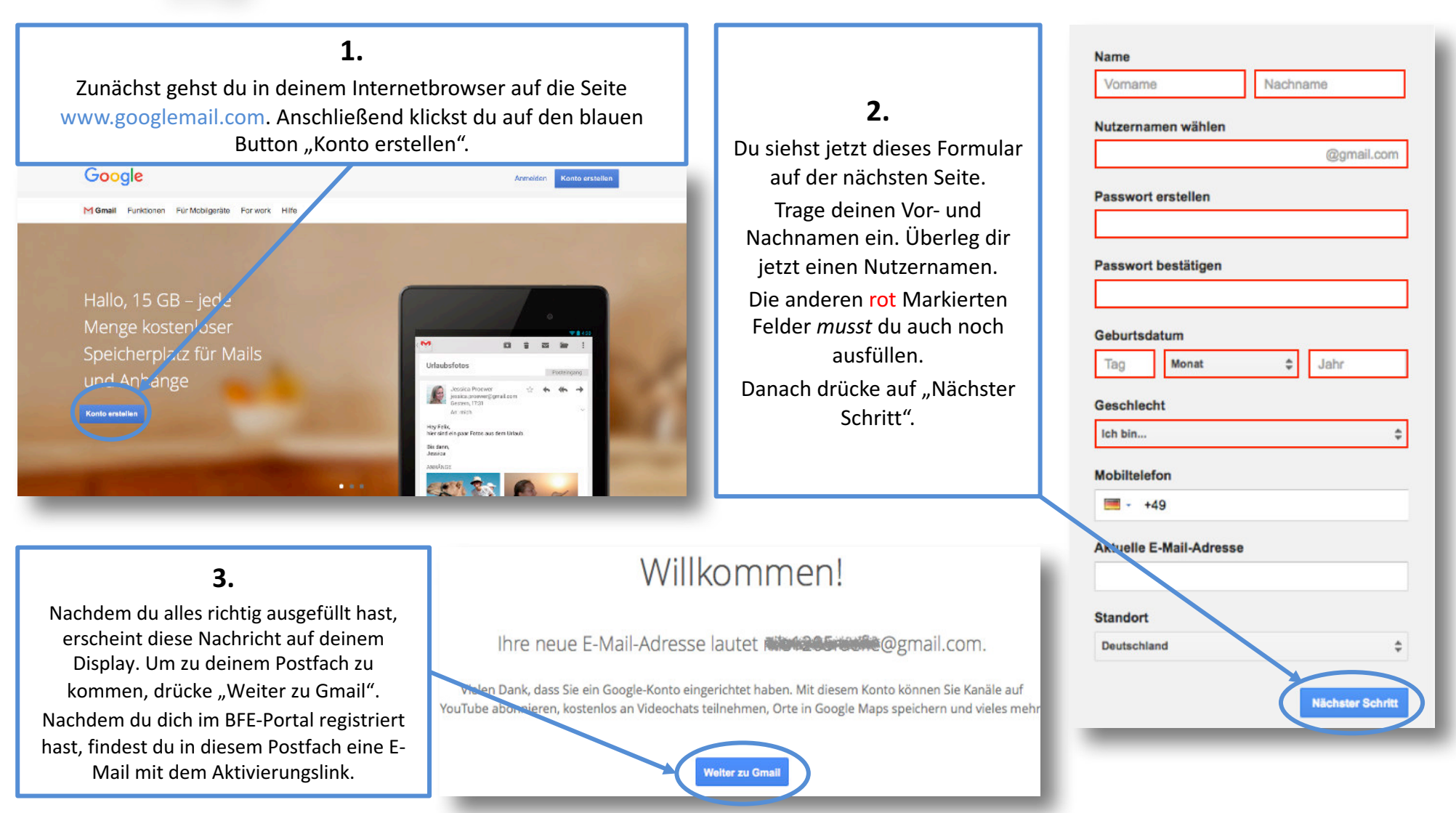

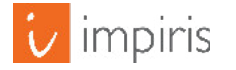